# Parallel and Concurrent Haskell Part II

Simon Marlow (Microsoft Research, Cambridge, UK)

# Concurrent Haskell

#### • Recap:

- concurrent programming is about *threads of control*
- concurrency is necessary for dealing with multiple
	- sources of input/output:
	- network connections
	- GUI, user input
	- database connections
- *threads of control* let you handle multiple input/output sources in a *modular* way: the code for each source is written separately

## Summary

- In this part of the course we're going to cover – Basic concurrency
	- forkIO
	- MVars
	- Asynchronous exceptions
	- cancellation
	- timeout
	- Software Transactional Memory

# Forking threads

 $for k10 :: 10 () \rightarrow 10 The add d$ 

- creates a new thread to run the IO ()
- new thread runs "at the same time" as the current thread and other threads

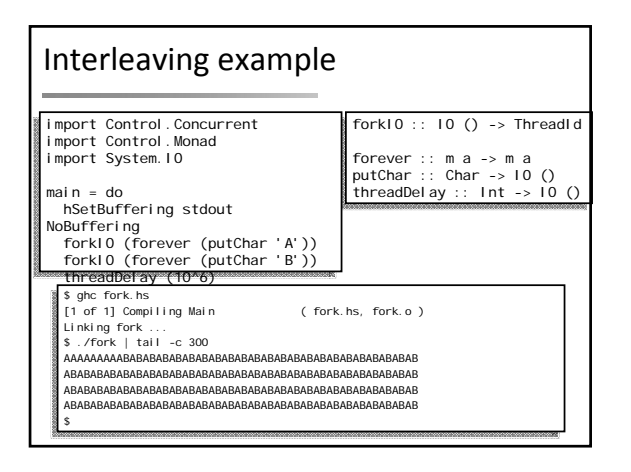

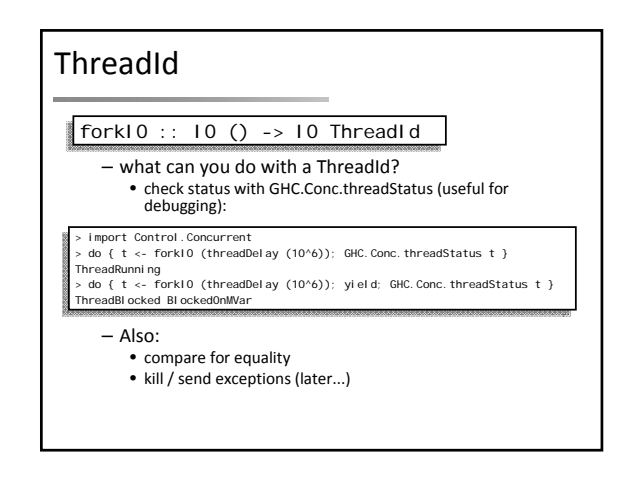

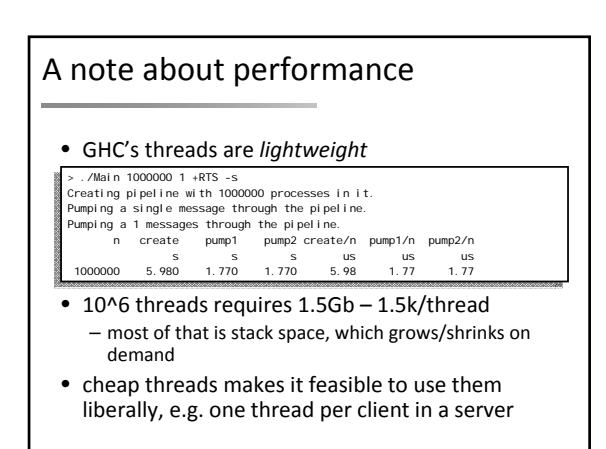

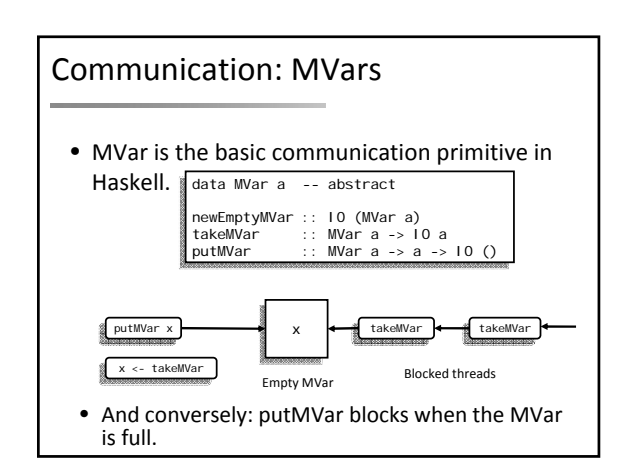

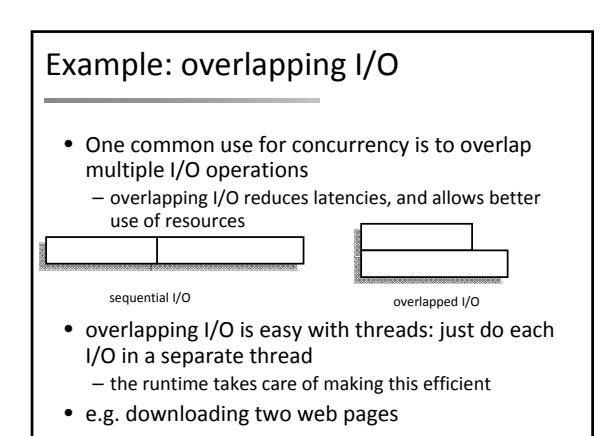

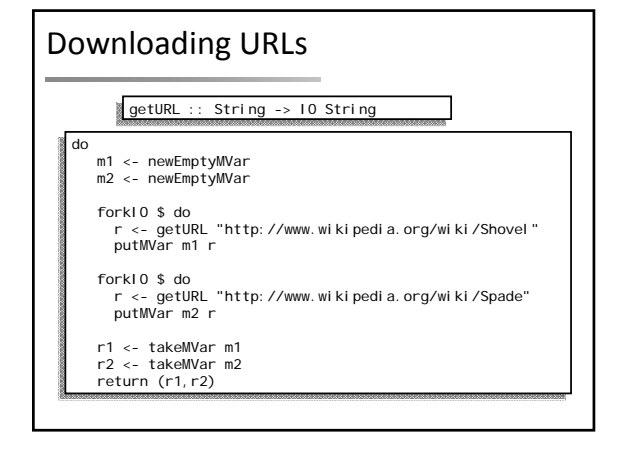

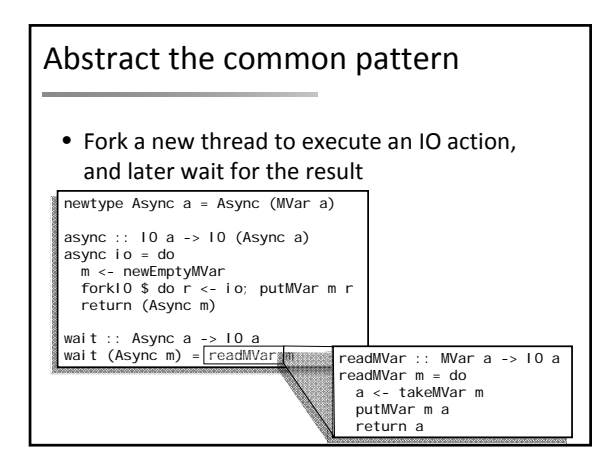

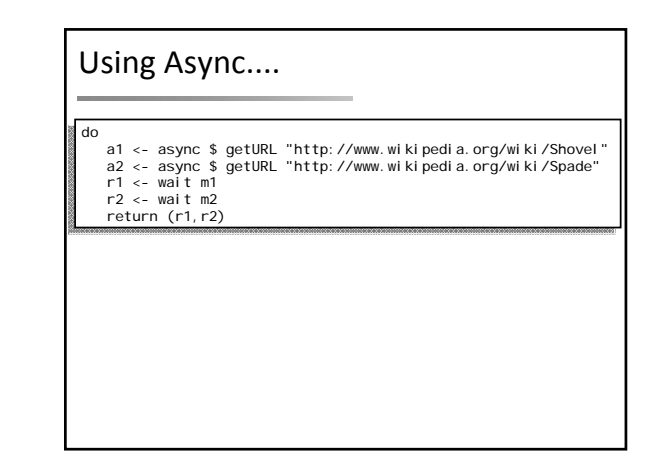

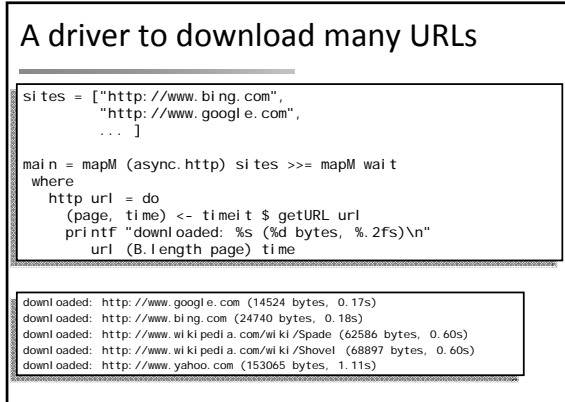

# An MVar is also...

#### • *lock*

– MVar () behaves like a lock: full is unlocked, empty is locked – Can be used as <sup>a</sup> mutex to protect some other shared state, or <sup>a</sup> critical region

#### • *one‐place channel*

- Since an MVar holds at most one value, it behaves like an asynchronous channel with <sup>a</sup> buffer size of one
- *container for shared state*
- e.g. MVar (Map key value)
- convert persistent data structure into ephemeral – efficient (but there are other choices besides MVar)
- 
- *building block*
- MVar can be used to build many different concurrent data structures/abstractions...

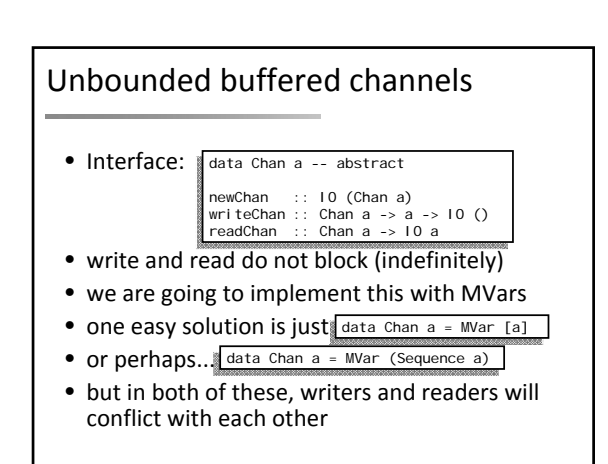

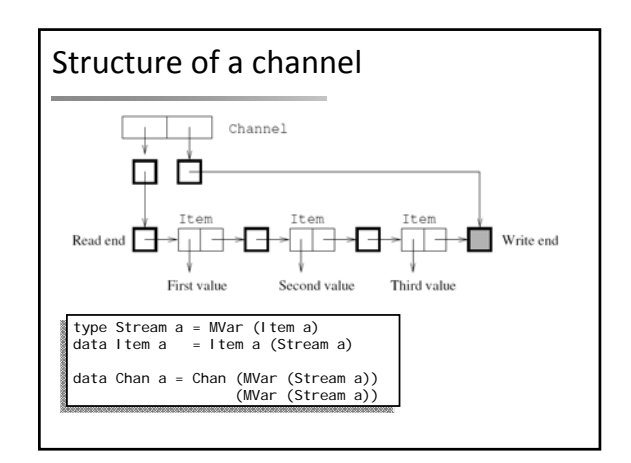

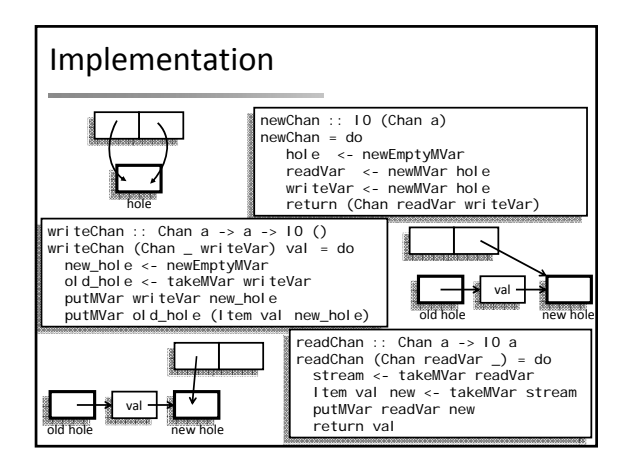

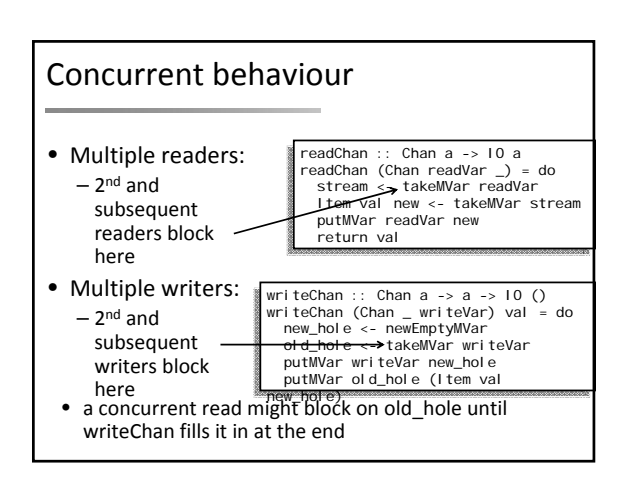

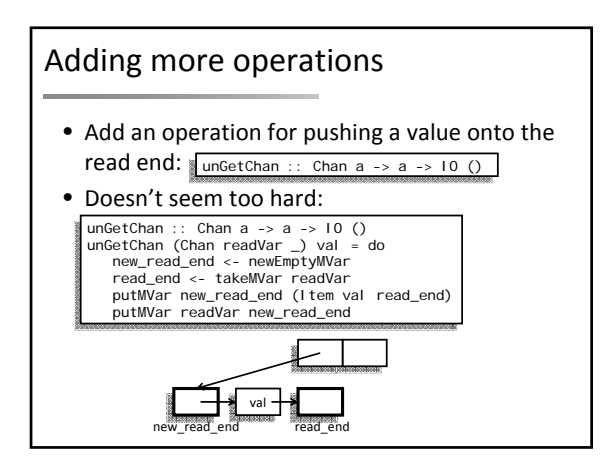

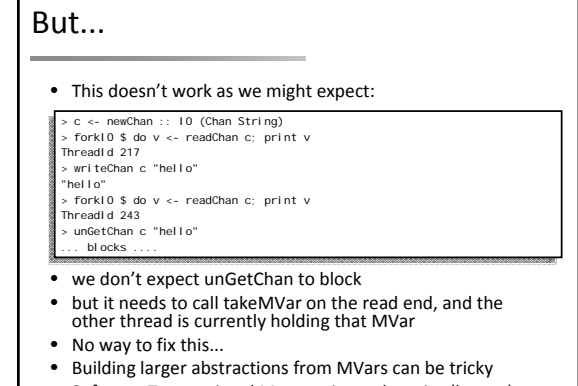

Software Transactional Memory is much easier (later...)

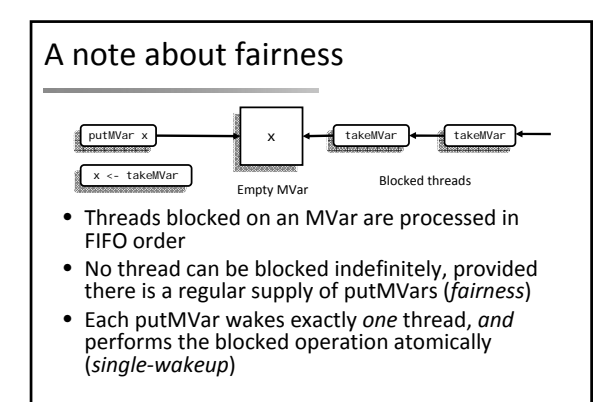

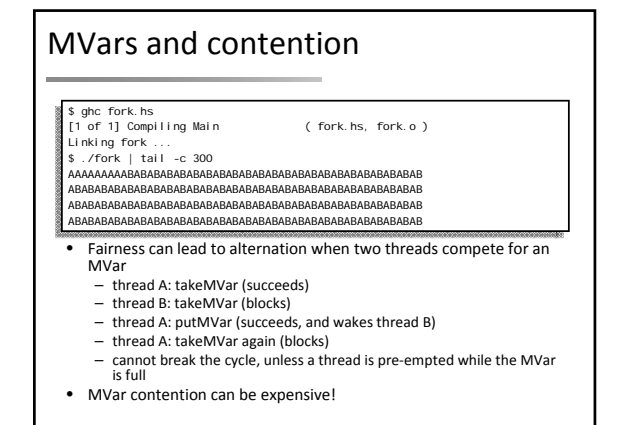

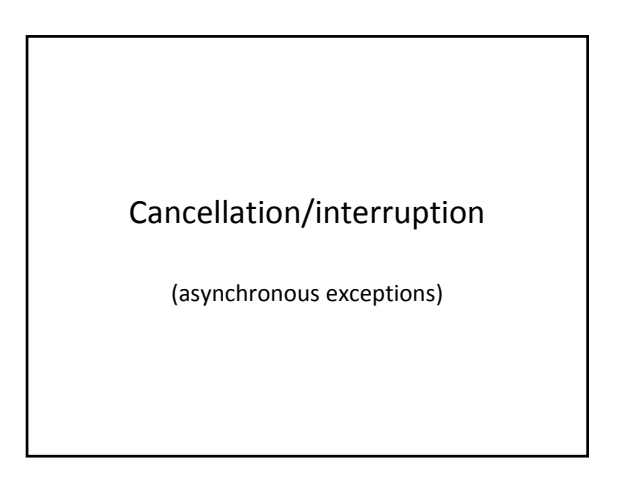

# Motivation

- Often we want to interrupt a thread. e.g.
- in a web browser, the user presses "stop"
- in a server application, we set a time‐out on each client, close the connection if the client does not respond within the required time
- if we are computing based on some input data, and the user changes the inputs via the GUI

## Isn't interrupting a thread dangerous?

- Most languages take the polling approach: – you have to explicitly check for interruption – maybe built‐in support in e.g. I/O operations
- Why?
	- because fully‐asynchronous interruption is too hard to program with in an imperative language.
	- Most code is modifying state, so asynchronous interruption will often leave state inconsistent.
- In Haskell, most computation is pure, so – completely safe to interrupt
	- furthermore, pure code *cannot* poll
- Hence, interruption in Haskell is asynchronous
	- more robust: don't have to remember to poll
	- but we do have to be careful with IO code

## Interrupting a thread

- $\text{throwTo} :: \text{Exception} e \Rightarrow \text{ThreadId} \Rightarrow e \Rightarrow 10()$
- Throws the exception e in the given thread
- So interruption appears as an exception – this is good – we need exception handlers to clean up in the event of an error, and the same handlers will work for interruption too.
	- Code that is already well‐behaved with respect to exceptions will be fine with interruption.

bracket (newTempFile "temp") (\file -> removeFile file) (\file -> ...)

– threads can also *catch* interruption exceptions and do something – e.g. useful for time‐out

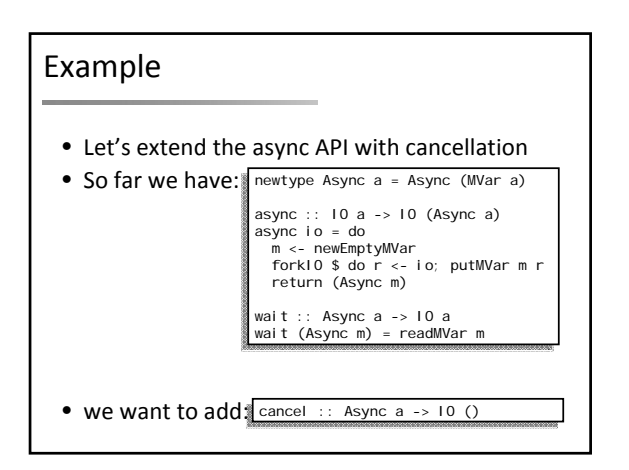

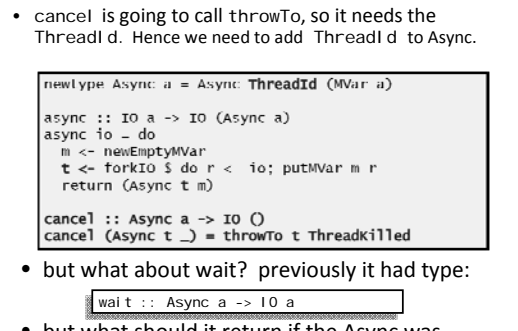

• but what should it return if the Async was cancelled?

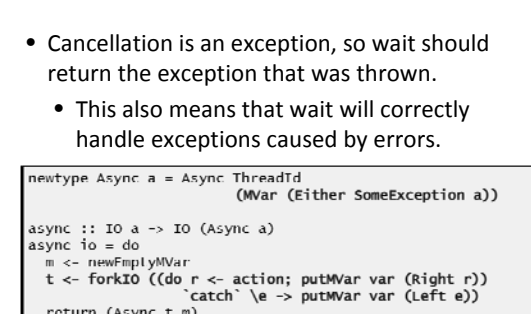

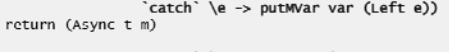

wait :: Async a -> TO <mark>(Either SomeException a)</mark><br>wait (Async \_ var) = takeMVar var

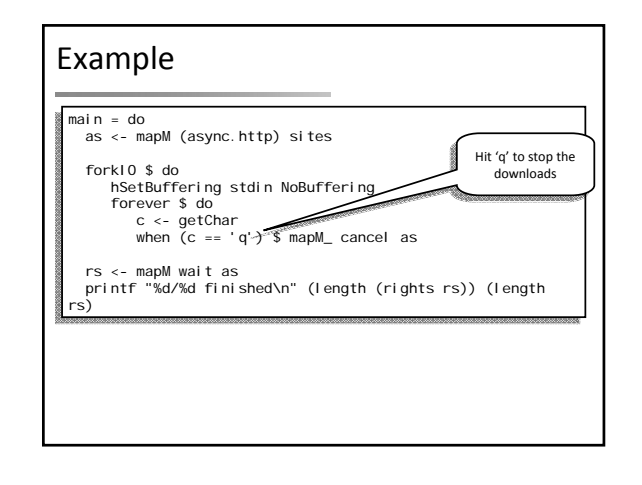

#### \$ ./geturlscancel downloaded: http://www.google.com (14538 bytes, 0.17s) downloaded: http://www.bing.com (24740 bytes, 0.22s) q2/5 finished \$

#### • Points to note:

- We are using a large/complicated HTTP library underneath, yet it supports interruption automatically
- Having asynchronous interruption be the default is very powerful
- However: dealing with truly mutable state an interruption still requires some care...

## Masking asynchronous exceptions

#### • Problem:

- call takeMVar
- perform an operation (f :: a ‐> IO a) on the value
- put the new value back in the MVar
- if an interrupt or exception occurs anywhere, put the old value back and propagate the exception

#### Attempt 1 Attempt 2

- 
- problem m  $r = a$ <br>  $a < t$  at  $e$ MVar m<br>  $d$ o  $r < -f$  a<br>
<u>putMVar m r</u> problem m f = do a <- takeMVar m (do r <- f a putMVar m r
	- $\rightarrow$
	- `catch` \e -> do putMVar m a; throw e

- Clearly we need a way to manage the delivery of asynchronous exceptions during critical sections.
- Haskell provides mask for this purpose:

mask ::  $((10 a -10 a) -10 b)$  -> 10 b

• Use it like this:

- 
- problem m f = mask \$ \restore -> do a <- takeMVar m r <- restore (f a) `catch` \e -> do putMVar m a; throw e putMVar m r
- mask takes as its argument a function (\restore -> ...)
- during execution of (\restore ‐<sup>&</sup>gt; ...), asynchronous exceptions are *masked* (blocked until the masked portion returns)
- The value passed in as the argument restore is a function (:: IO a -><br>
10 a) that can be used to restore the previous state (unmasked or<br>
masked) inside the masked portion.

#### • So did this solve the problem?

problem m  $f = mask$  \$ \restore -> do  $\alpha$  < takeWar m<br>  $\alpha$  < takeWar m<br>  $\alpha$  < restore (f a) `catch` \e -> do putMVar m a; throw e putMVar m r

- async exceptions cannot be raised in the red portions... so we always safely put back the MVar, restoring the invariant
- But: what if takeMVar blocks?
	- We are inside mask, so the thread cannot be interrupted. Bad!!
	- We didn't really want to mask takeMVar, we only want it to atomically enter the masked state when takeMVar takes the value

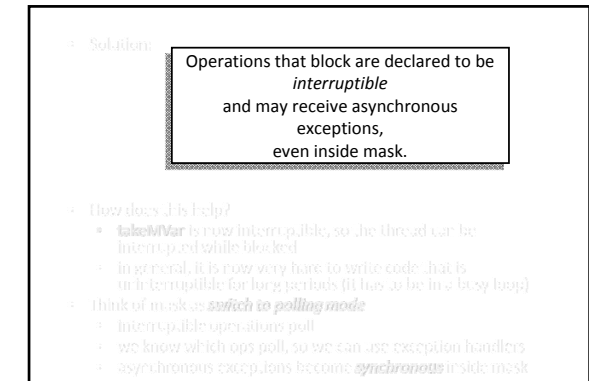

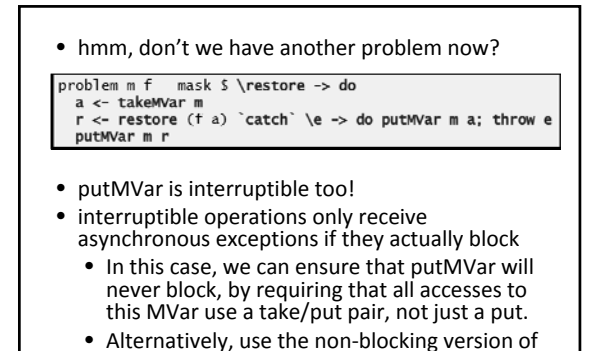

putMVar, tryPutMVar

# Async‐exception safety

- IO code that uses state needs to be made safe in the presence of async exceptions
- ensure that invariants on the state are maintained if an async exception is raised.
- We make this easier by providing combinators that cover common cases.
- e.g. the function problem we saw earlier is a useful way to safely modify the contents of an MVar:

modifyMVar\_ :: MVar a -> (a -> IO a) -> IO ()

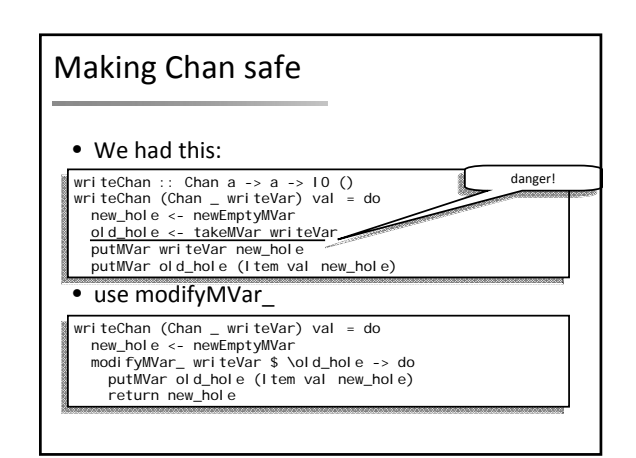

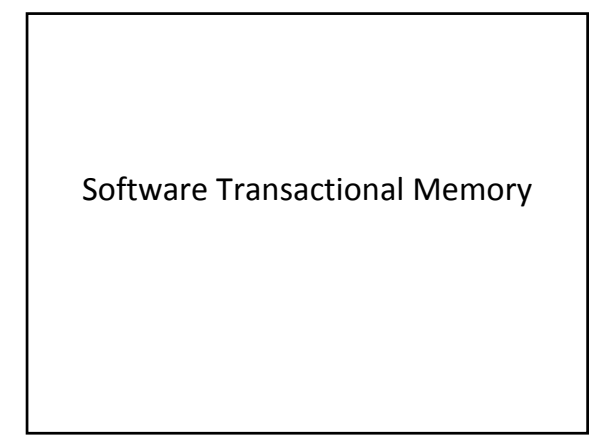

# Software transactional memory

- An alternative to MVar for managing – shared state
	- communication
- STM has several advantages:
	- compositional
	- much easier to get right
	- much easier to manage async‐exception safety

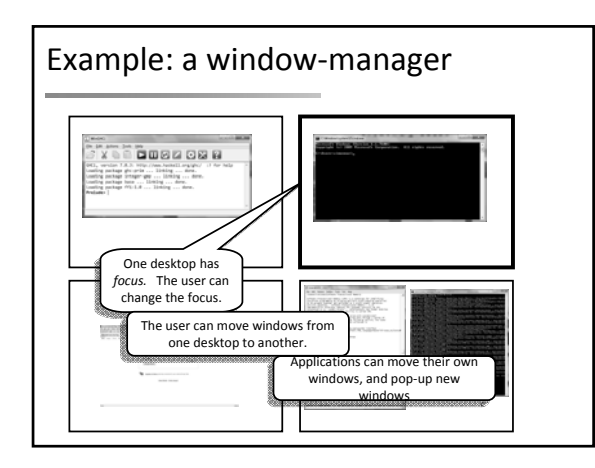

# How to implement this?

- Suppose we want to structure the window manager in several threads, one for each input/output stream:
	- One thread to listen to the user
	- One thread for each client application
	- One thread to render the display
- The threads share the state of the desktop how should we represent it?

# Option 1: a single MVar

type Display = MVar (Map Desktop (Set Window))

- Advantages:
	- simple
- Disadvantages:
- single point of contention. (not only performance: one misbehaving thread can block everyone else.)
- representing the Display by a process (aka the actor model) suffers from the same problem
- Can we do better?

# Option 2: one MVar per Desktop type Display = MVar (Map Desktop (Set Window))<br>Lype Display = Map Desktop (MVar (Set Window)) • This avoids the single point of contention, but <sup>a</sup> new problem emerges. Try to write an operation that moves a window from one Desktop to another: moveWindow :: Display -> Window -> Desktop -> Desktop -> IO () moveWindow disp win a b = do wa <- takeMVar ma<br>wb <- takeMVar mb<br>putMVar ma (Set.delete win wa)<br>putMVar mb (Set.insert win wb) where ma = fromJust (lookup disp a) mb = fromJust (lookup disp b)

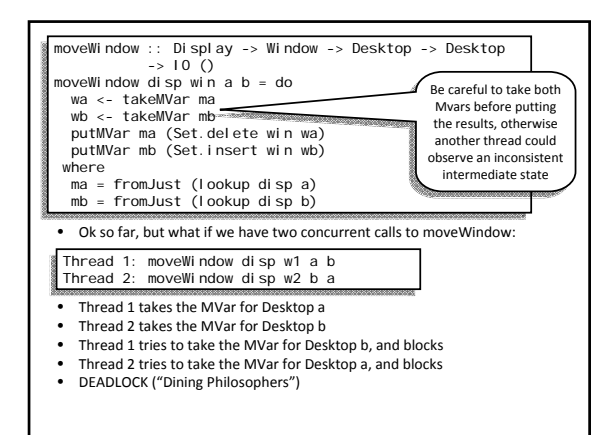

# How can we solve this?

- Impose a fixed ordering on MVars, make takeMVar calls in the same order on every thread
	- painful
	- the whole application must obey the rules (including libraries)
	- error‐checking can be done at runtime, but complicated (and potentially expensive)

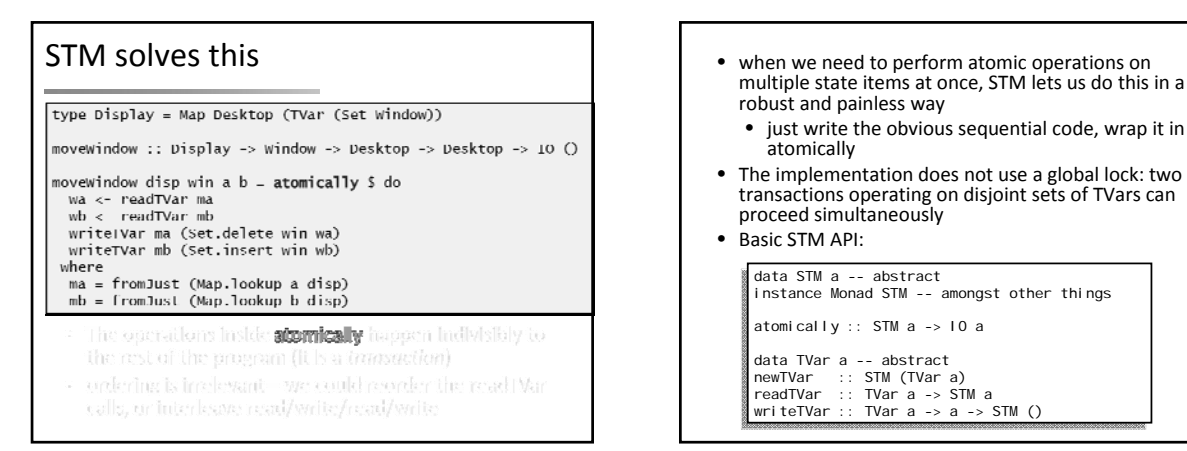

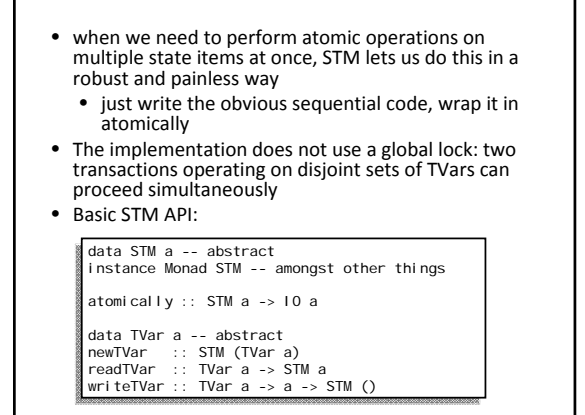

## Modularity

- STM regains some modularity compared with MVars / locks
- e.g. write an operation to swap two windows

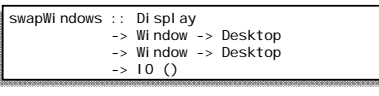

• with MVars we would have to write a special‐ purpose routine to do this...

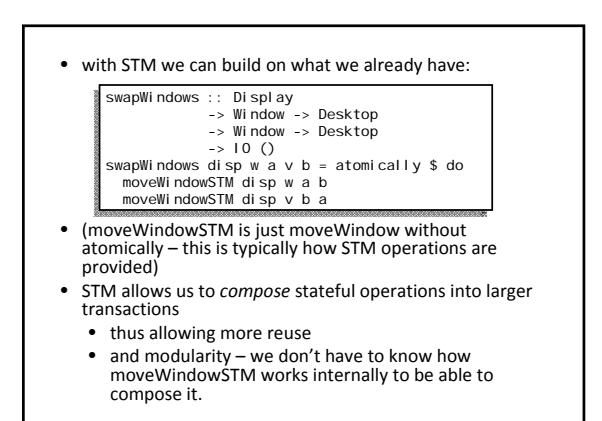

# STM and blocking

- So far we saw how to use STM to build atomic operations on shared state
- But concurrency often needs a way to manage *blocking* – that is, waiting for some condition to become true
	- e.g. a channel is non‐empty
- Haskell's STM API has a beautiful way to express blocking too...

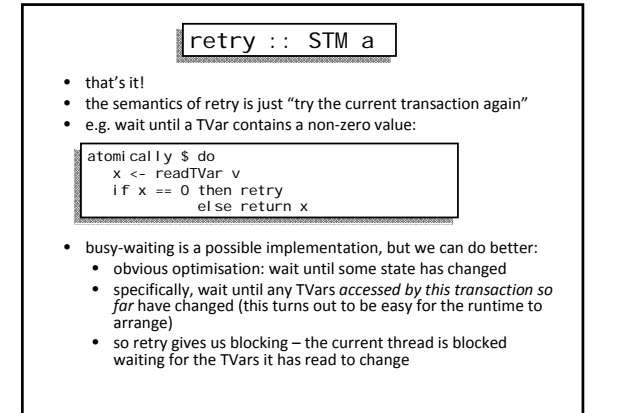

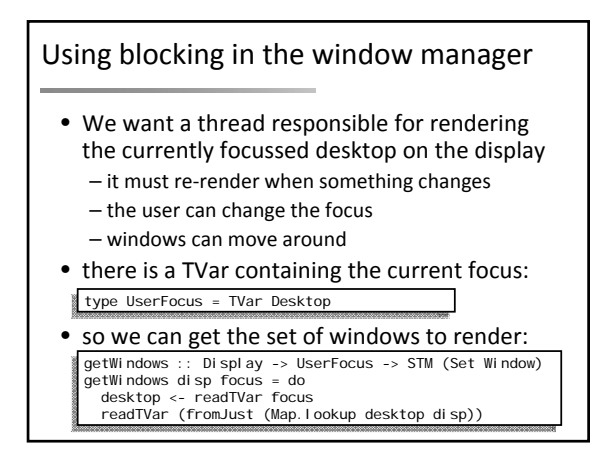

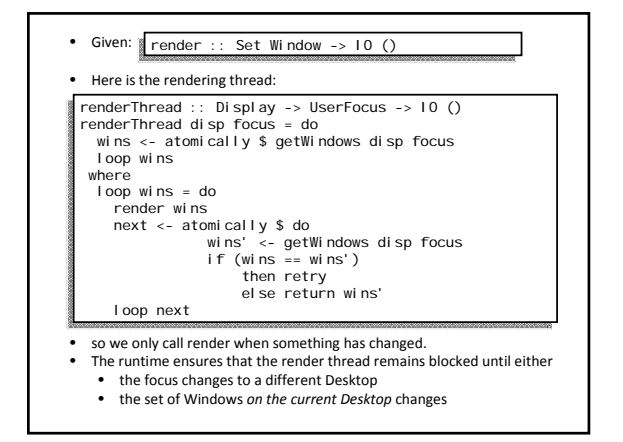

- No need for explicit wakeups
	- the runtime is handling wakeups automatically
	- state‐modifying code doesn't need to know who to wake up – more modularity
	- no "lost wakeups" a common type of bug with condition variables

# Channels in STM

- Earlier we implemented channels with MVars
- Instructive to see what channels look like in STM
- Also we'll see how STM handles composing transactions that block
- And how STM makes it much easier to handle exceptions (particularly asynchronous exceptions)

# data TChan a = TChan (TVar (TVarList a)) (TVar (TVarList a)) type TVarList a = TVar (TList a) data TList a = TNil | TCons a (TVarList a) readTChan :: TChan a -> STM a readTChan (TChan read \_write) = do listhead <- readTVar read head <- readTVar listhead case head of TNil -> retry TCons a tail -> do writeTVar read tail return a • Why do we need TNil & TCons? • unlike MVars, TVars do not have an empty/full state, so we have to program it • Otherwise, the structure is exactly the same as the MVar implementation

# Benefits of STM channels (1)

- Correctness is straightforward: do not need to consider interleavings of operations
	- (recall with MVar we had to think carefully about what happened with concurrent read/write, write/write, etc.)

# Benefits of STM channels (2)

### • more operations are possible, e.g.:

unGetTChan :: TChan a -> a -> a -> STM ()<br>unGetTChan (TChan read \_write) a = do<br>listhead <- readTVar read<br>newhead <- newTVar (TCons a listhead)<br>writeTVar read newhead

• (this was not possible with MVar, trivial with STM)

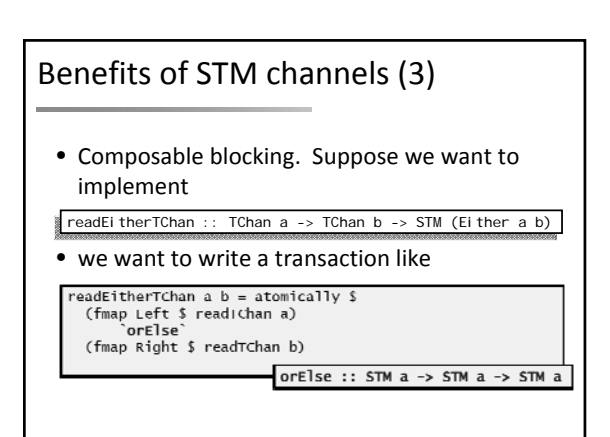

#### $orElse :: STM a \Rightarrow STM a \Rightarrow STM a$

- execute the first argument
- if it returns a value:
	- that is the value returned by orElse
- if it retries:
	- *discard any effects (writeTVars) it did*
	- execute the second argument
- orElse is another way to compose transactions: it runs *either* one or the other

# Benefits of STM channels (4)

• Asynchronous exception safety.

If an exception is raised during a transaction, the effects of the transaction are discarded, and the exception is propagated as normal

- error-handling in STM is trivial: since the effects are discarded, all invariants are restored after an exception is raised.
- Asynchronous exception safety comes for free!
- The simple TChan implementation is already asyncexception-safe

## STM summary

- Composable atomicity
- Composable blocking
- Robustness: easy error handling

# Lab

- Download the sample code here:
- http://community.haskell.org/~simonmar/par-tutorial.tar.gz
- or get it with git:

git clone git@github.com:simonmar/par-tutorial.git  $\blacksquare$ 

- code is in par-tutorial/code
- lab exercises are here:

http://community.haskell.org/~simonmar/lab-exercises.pdf

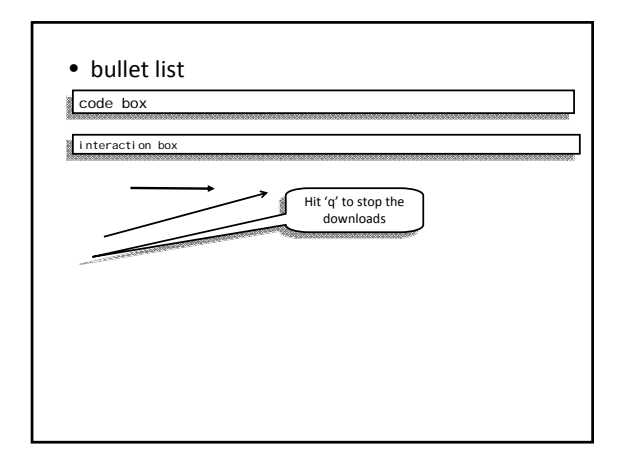